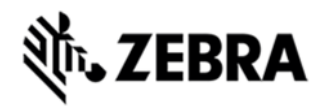

# **MC92N0 PREMIUM OPERATING SYSTEM WITHOUT MS OFFICE BSP 05.57.17 RELEASE NOTES**  INTRODUCTION

#### The MC92N0G is Symbol's Premium industrial rugged handheld for inpremise scan intensive applications and is the next evolution of the MC9190G product – the best selling rugged mobile computer in the industry designed for such markets as retail, manufacturing, wholesale distribution and thirdparty logistics where intensive barcode scanning takes place. The MC92N0G is a true systemslevel mobility solution, not just a mobile computer. The solution encompasses not only the new MC92N0G itself, but also software tools, accessories/peripherals and mobility services to provide a true endtoend solution.

Update Loader Image v05.57.17 contains the SW required to update a MC92N0-G Premium device having v14.57.07 or earlier versions and v10.55.11.

#### **DESCRIPTION**

- 1. Operating System: WEHH 6.5.3 AKU 29366
- 2. CPU Speed OMAP4430 ES2.3 1 GHz
- 3. Flash eMMC- 2GB
- 4. RAM SDRAM LPDDR2 1GB
- 6. Bluetooth: StoneStreetOne: BT Explorer 2.1.1 Build 28342
- 7. IST FW 1.13.0
- 8. PTT/Team Express v1.1.71.0000

9. Fusion Radio SW Version 2.03.0.0.012R (FCC compliant & Support for IEEE 802.11r-Fast Transition)

10. DataWedge v3.7.16

11. B2MClient (Elemez Version 1.0.0.381).It can be installed using \Windows\Elemez.cab

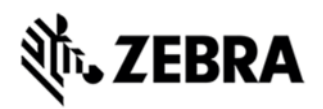

- 12. eMscript version 1.3.11
- 13. Capture Dump version 3.2.2

#### **General Enhancements**

- **1.** Support for SE4850 Extended Range Imager
- 2. External Agent v2.57

3. PTT without having a wired or BT headset is no longer supported on MC92 units shipped from factory after July 1, 2016 because microphone was removed.

SPR Fixes

1. SPR 30104 - Resolved a display flickering issue observed during manufacturing

**Notes** 

Microsoft Office will not be available in this release.

**·** SPR 24711:RF Apps performance can be improved by setting the below registry key for the specific <Nic Adapter Name> like XWING, SMSC9500, RndisFn, AsyncMac, PPTP, L2TP, PPPOE, LANNDS

 *[HKEY\_LOCAL\_MACHINE\Comm\<NIC Adapter Name>\Parms\Tcpip] "TcpAckFrequency"=dword:1*

### **CONTENTS**

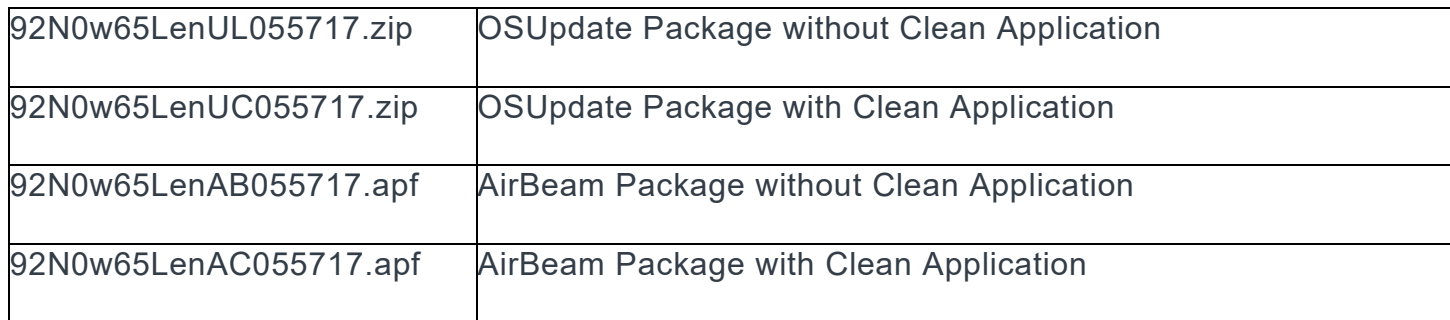

### DEVICE COMPATIBILITY

This software release has been approved for use with the following Symbol devices.

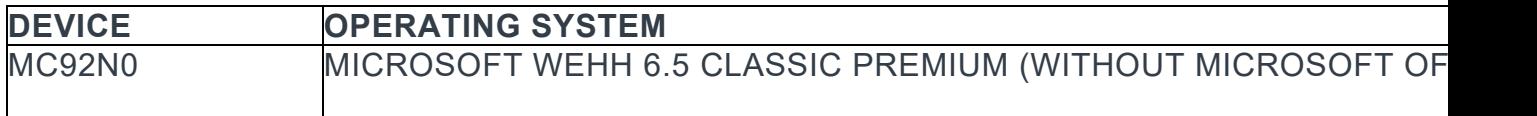

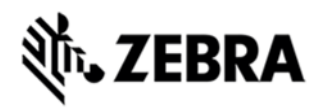

# INSTALLATION REQUIREMENTS

MC92N0 device must contain released version of Microsoft WEHH 6.5 Classic Premium Software.

# INSTALLATION INSTRUCTIONS

- 1. Unzip the Update Loader Package (i.e 92N0w65LenUL055717.zip/92N0w65LenUC055717.zip) and copy its content to the \Storage Card folder.
- 2. Place the SD card in the device to be upgraded.
- 3. Place the device to be upgraded on A/C power supply.
- 4. Navigate to the \Storage Card folder and invoke the StartUpdLdr.exe.
- 5. The update will take about 3-4 minutes to complete. Please do not remove the device from A/C power during this time. OR
- 1. Unzip the Update Loader Package (i.e 92N0w65LenUL055717.zip/92N0w65LenUC055717.zip) and copy its content to the \Temp folder.
- 2. Place the device to be upgraded on A/C power supply.
- 3. Navigate to the \Temp folder and invoke the StartUpdLdr.exe.
- 4. The update will take about 3-4 minutes to complete. Please do not remove the device from A/C power during this time.

# PART NUMBER AND RELEASE DATE

92N0w65LenUL055717

92N0w65LenUC055717

92N0w65LenAB055717

92N0w65LenAC055717

November 14, 2016